# anims.pbo replacement file

Indicate if new Fwatch is running; by Faguss (ofp-faguss.com)

## 1. Overview

This replacement has a script that will indicate if new Fwatch is running and display version number just after loading the game:

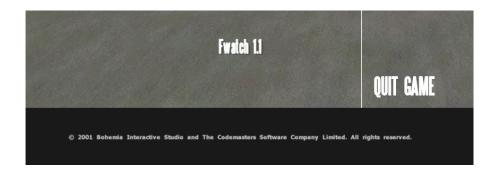

It will not work with version 1.0.

#### 2. Installation

Copy anims.pbo from the Files\<modfolder>\ to the

- Operation Flashpoint\Dta\folder,
- Arma Cold War Assault\DTA\ folder
- or \@modfolder\dta\

## 3. Version Check

Script will also perform on-line check once a week if your Fwatch is to up to date. If you have Fwatch 1.16 it will look for mod updates. To disable this feature open Operation Flashpoint\fwatch\mdb\ fwatch\_version.db in text editor and change onlinecheck value to zero.

# 4. Version history

**v1.0** (15.12.11)

First release.

**v1.1** (14.04.12)

- in case of error message is not displayed

**v1.2** (04.08.14)

- added files for different mods
- added code for Fwatch v1.13

**v1.3** (06.09.14)

- fixed issues with online version check
- sometimes message informing about new version wouldn't show up fixed

**v1.4** (03.06.15)

- compatibility with Fwatch v1.14

**v1.5** (01.06.16)

- added code for Fwatch v1.15
- added file for FFUR 2006 mod

**v1.6** (10.09.16)

- added file for Tupas War mod

**v1.7** (03.10.19)

- added files for CSLA and Tupas mods
- removed file for Tupas War mod

**v1.8** (11.02.21)

- with Fwatch 1.16 will check for mod updates
- added files for 2.01, PR mod, Swissmod, Legend of Madness mod
- updated file for Tupas mod